## <span id="page-0-0"></span>Revisiting the X.509 Certification Path Validation RuhrSec 2018, Bochum

Dr. Falko Strenzke

cryptosource GmbH, Darmstadt <fstrenzke@cryptosource.de>

#### cryptosource

Cryptography. Security.

June 6, 2018

[X.509 Path Validation](#page-53-0) Falko Strenzke

**cryptosource**

*Cryptography. Security.* 1 / 53

KEL KALE KELKELKAN EL KORO

#### X.509 Certification Path Validation

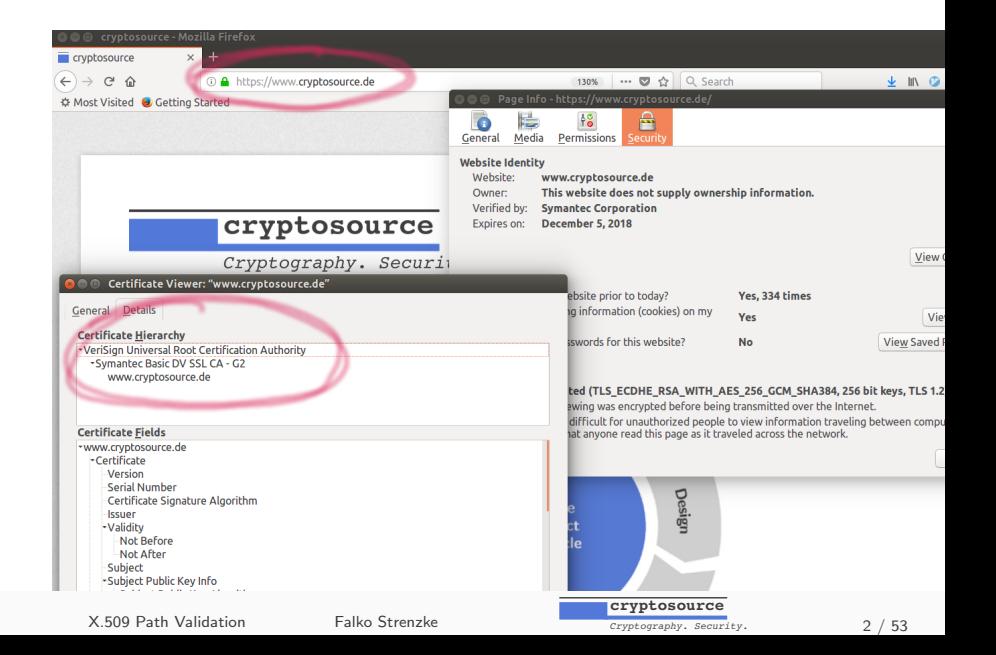

- X.509 certification path validation
- o subject to many historical implementation errors
- creation of
	- a test tool
	- a test specification
- application to 10 test subjects

**KORK ERREPADA DE VOLCA** 

Armin Cordel Heike Hagemeier BSI BSI

Evangelos Karatsiolis Falko Strenzke

MTG AG cryptosource GmbH

[X.509 Path Validation](#page-0-0) Falko Strenzke

**cryptosource** *Cryptography. Security.* 4 / 53

K ロ > K 何 > K ミ > K ミ > ニ ミ → り Q Q →

#### X.509 Certificates

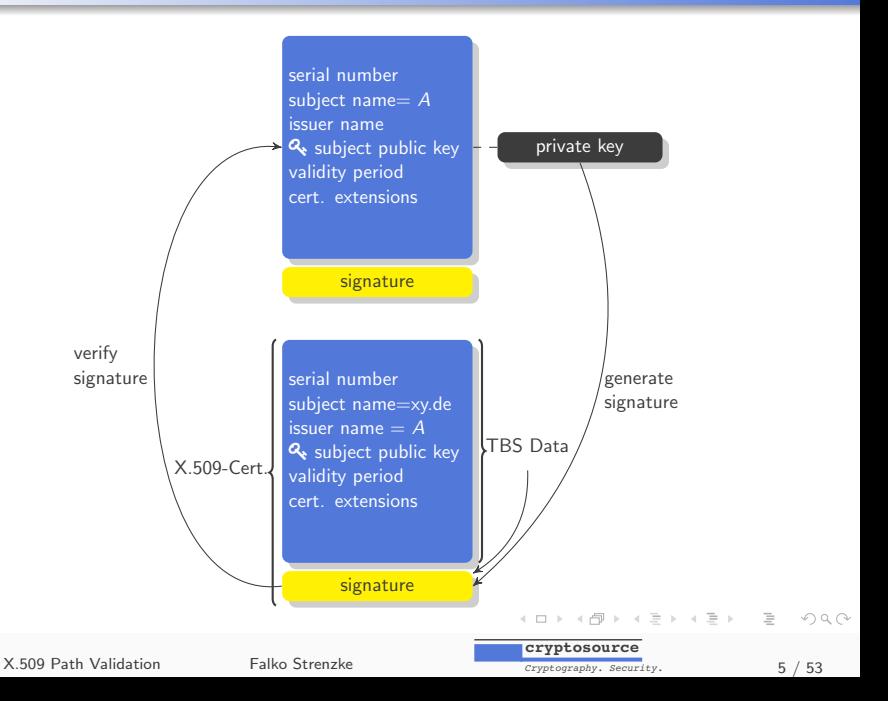

## X.509 Certificate build-up

#### X.509 Certificate: ASN.1/DER encoding (TLV)

- TBS-Data
	- $\circ$  Version (v1, v2, v3)
	- Serial number
	- Signature algorithm
	- Issuer (Issuer DN)
	- Owner (Subject DN)
	- notBefore (creation date)
	- notAfter (expiration date)
	- Public key
	- Extensions (critical/non-critical(\*)), e.g.
		- Basic Constraints (CA certificate yes/no)
		- o Key Usage
		- Pointers to revocation information
- Signature

(\*)Extension marked as critical: extension must be processed or cert. rejected イロト イ団 トイミト イミト・ミー りんぐ

[X.509 Path Validation](#page-0-0) Falko Strenzke

**cryptosource** *Cryptography. Security.* 6 / 53

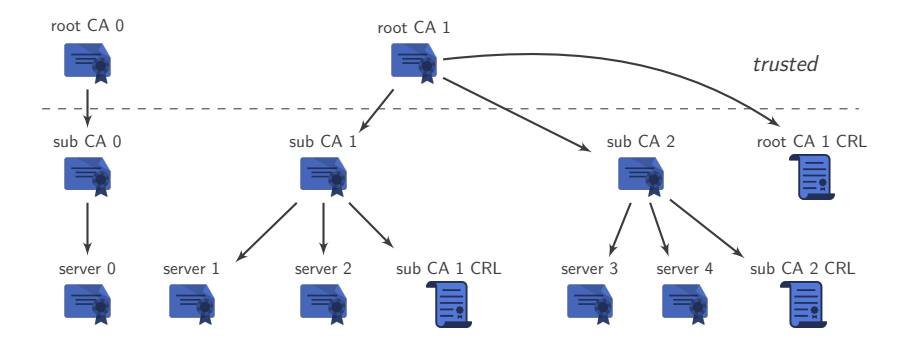

K ロ > K 何 > K ミ > K ミ > ニ ミ → り Q Q →

### Certificate Chains

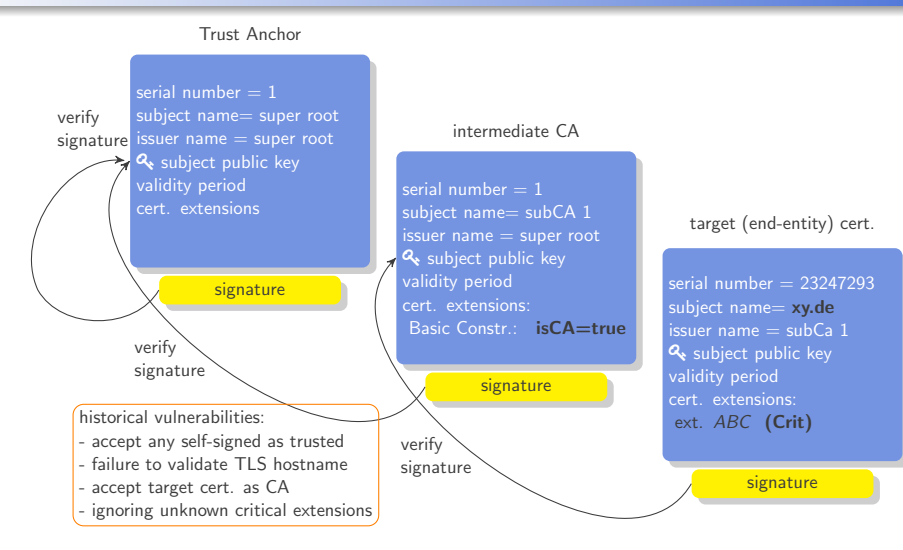

[X.509 Path Validation](#page-0-0) Falko Strenzke

**cryptosource** *Cryptography. Security.* 8 / 53

A DIA KERA SERIKEN DIA KONA KIDA A

## Historical Vulnerabilities in X.509 Validation

Further historical Vulnerabilities in the X.509 Certificate Validation

- Null-Prefix Attack
	- $\circ$  certificate authority (CA) has to validate applicant's ownership of the domain
	- $\circ$  apply for certificate  $xy.de \label{eq:2}$  apply for certificate  $xy.de \label{eq:2}$
	- o path validation
		- routines see  $\setminus 0$  as byte with value 0
		- in C language this is the string terminator
		- and thus the certificate is considered valid for xy.de
- Cryptography related vulnerabilities
	- Bleichenbacher's low exponent attack: invalid parsing of "decrypted" RSA signatures
	- empty signatures accepted
	- etc.

イロト イ団 トイミト イミト・ミー りんぐ

## Existing Test Tools: Frankencerts

- o research project 2014 "Frankencerts"
- idea:
	- use the internet as a source for a diversity of X.509 certificates
	- use an algorithm to create mutants (combinations of parts) of this corpus
	- o use **differential testing** to find deviating results for the same certificate chain
	- o differential testing: input the same test data into multiple test subjects and observe if any behaves differently
- Pros:
	- no modelling of the test data or the validation algorithm necessary
	- identifies a large number of (subtle) errors
- Cons:
	- requires manual analysis when test results deviate
	- o generation of test data satisfying application specific requirements is not straight forward **KORK ERREPADA DE VOLCA**

**cryptosource**

*Cryptography. Security.* 10 / 53

### Existing Test Tools: NIST's PKITS Test Suite

PKITS Test Suite (NIST)

- Large number of static test cases
- Users must organise data themselves
- De-facto standard for libraries
- Pros:
	- High test coverage especially for extensions
- Cons: static test data
	- CommonName / SAN
	- Signature algorithms

cannot be varied

[X.509 Path Validation](#page-0-0) Falko Strenzke

**cryptosource** *Cryptography. Security.* 11 / 53

KEL KALE KELKELKAN EL KORO

### New Test Specification and Tool

- Test Specification
	- Test suite with covering the most important aspects
	- "dynamic parametrization"
		- e.g. instantiate the same test with different signature algorithms
- Test Tool
	- Certification Path Validation Test Tool (CPT)
	- Open Source (EUPL, Apache 2.0, . . . )
	- o generate the test data from test specification
	- execute the test against TLS, IPsec and S/MIME applications

KEL KALE KELKELKAN EL KORO

Systematic derivation of the test specification:

- Rules from standards (RFC 5280 + Application specific)
- Historical errors:
	- CVE Vulnerability database (https://cve.mitre.org/)
	- Search terms (certificate validation, intermediate CA, ...)
	- Publications  $\alpha$
	- Errors known to us (NULL character)

**cryptosource** *Cryptography. Security.* 13 / 53

**KORK ERREPADA DE VOLCA** 

## Test Specification

76 test cases

- General
- Extensions
- Revocation
- Cryptographic aspects
- Email (S/MIME)
- IPsec
- TLS Server
- TLS Client

[X.509 Path Validation](#page-0-0) Falko Strenzke

**cryptosource** *Cryptography. Security.* 14 / 53

K ロ > K 何 > K ミ > K ミ > ニ ミ → り Q Q →

```
<Certificate id="CERT PATH BASIC 01 ROOT CA" type="TA">
  <VerifiedBy>CERT PATH BASIC 01 ROOT CA</VerifiedBy>
  <Version> 2 </Version>
  <SerialNumber>1</SerialNumber>
  <Signature>1.2.840.113549.1.1.11</Signature>
  <IssuerDN encoding="UTF-8">CN=Root CA, C=DE</IssuerDN>
  <SubjectDN encoding="UTF-8">CN=Root CA, C=DE</SubjectDN>
  <NotBefore encoding="GEN">-3D</NotBefore>
  <NotAfter>+5Y</NotAfter>
  <PublicKey>RSA, 2048</PublicKey>
  <Extension oid="2.5.29.15" critical="true" name="keyUsage"
   type="pretty">keyCertSign</Extension>
  <Extension oid="2.5.29.19" critical="true"
     name="basicConstraints" type="raw">MIIo...</Extension>
</Certificate>
```
K ロ > K @ > K ミ > K ミ > - 트 - 9 Q Q\*

```
<Certificate id="CERT PATH BASIC 01 ROOT CA" type="TA">
  <VerifiedBy>CERT_PATH_BASIC_01_ROOT_CA</VerifiedBy>
  <Version> 2 </Version>
  <SerialNumber>1</SerialNumber>
  <Signature>1.2.840.113549.1.1.11</Signature>
  <IssuerDN encoding="UTF-8">CN=Root CA, C=DE</IssuerDN>
  <SubjectDN encoding="UTF-8">CN=Root CA, C=DE</SubjectDN>
  <NotBefore encoding="GEN">-3D</NotBefore>
  <NotAfter>+5Y</NotAfter>
  <PublicKey>RSA, 2048</PublicKey>
  <Extension oid="2.5.29.15" critical="true" name="keyUsage"
   type="pretty">keyCertSign</Extension>
  <Extension oid="2.5.29.19" critical="true"
     name="basicConstraints" type="raw">MIIo...</Extension>
</Certificate>
```
K ロ > K @ > K ミ > K ミ > - 트 - 9 Q Q\*

```
<Certificate id="CERT PATH BASIC 01 ROOT CA" type="TA">
  <VerifiedBy>CERT_PATH_BASIC_01_ROOT_CA</VerifiedBy>
  <Version> 2 </Version>
  <SerialNumber>1</SerialNumber>
  <Signature>1.2.840.113549.1.1.11</Signature>
  <IssuerDN encoding="UTF-8">CN=Root CA, C=DE</IssuerDN>
  <SubjectDN encoding="UTF-8">CN=Root CA, C=DE</SubjectDN>
  <NotBefore encoding="GEN">-3D</NotBefore>
  <NotAfter>+5Y</NotAfter>
  <PublicKey>RSA, 2048</PublicKey>
  <Extension oid="2.5.29.15" critical="true" name="keyUsage"
   type="pretty">keyCertSign</Extension>
  <Extension oid="2.5.29.19" critical="true"
     name="basicConstraints" type="raw">MIIo...</Extension>
</Certificate>
```
K ロ > K 레 > K 코 > K 코 > 「코」 ◆ 9,40\*

```
<Certificate id="CERT PATH BASIC 01 ROOT CA" type="TA">
  <VerifiedBy>CERT_PATH_BASIC_01_ROOT_CA</VerifiedBy>
  <Version> 2 </Version>
  <SerialNumber>1</SerialNumber>
  <Signature>1.2.840.113549.1.1.11</Signature>
  <IssuerDN encoding="UTF-8">CN=Root CA, C=DE</IssuerDN>
  <SubjectDN encoding="UTF-8">CN=Root CA, C=DE</SubjectDN>
  <NotBefore encoding="GEN">-3D</NotBefore>
  <NotAfter>+5Y</NotAfter>
  <PublicKey>RSA, 2048</PublicKey>
  <Extension oid="2.5.29.15" critical="true" name="keyUsage"
   type="pretty">keyCertSign</Extension>
  <Extension oid="2.5.29.19" critical="true"
     name="basicConstraints" type="raw">MIIo...</Extension>
</Certificate>
```
K ロ > K 레 > K 코 > K 코 > 「코」 ◆ 9,40\*

```
<CRL id="CERT_PATH_CRL_09_SUB_CA_CRL">
 <Location>http://cert_path_host/sub_ca_crl.crl</Location>
 <VerifiedBy>CERT_PATH_CRL_09_SUB_CA</VerifiedBy>
 <Version>1</Version>
  <Signature>1.2.840.113549.1.1.11</Signature>
 <IssuerDN encoding="UTF8">CN=Test Sub CA, C=DE</IssuerDN>
 <ThisUpdate>-8D</ThisUpdate>
 <NextUpdate>-1D</NextUpdate>
  <Extension oid="2.5.29.35" critical="false" name="AKI"
   type="pretty"></Extension>
 <Extension oid="2.5.29.20" critical="false" name="CRL Number"
   type="pretty">9</Extension>
\langle /CRL>
```
KEL KALE KELKELKAN KEL

## <span id="page-19-0"></span>Specification of a Certification Path

```
< PKIObjects >
<Certificate id="CERT_PATH_CRL_09_ROOT_CA" refid="ROOT_CA"
    overwrite =" false " type =" TA " />
  < Certificate id =" CERT_PATH_CRL_09_SUB_CA_1 " refid =" SUB_CA "
    overwrite =" true ">
  ...
  </ Certificate >
  < Certificate id =" CERT_PATH_CRL_09_SUB_CA_2 " refid =" SUB_CA "
    overwrite =" true ">
  ...
  </ Certificate >
  < Certificate id =" CERT_PATH_CRL_09_EE " refid =" CRL_02_EE "
    overwrite =" true " type =" TC ">
  ...
  </ Certificate >
  < CRL id =" CERT_PATH_CRL_09_ROOT_CRL ">
  ...
  \langle/ CRL >
  < CRL id = " CERT_PATH_CRL_09_SUB_CA_CRL " >
  ...
  \langle/ CRL >
</ PKIObjects >
                                                イロト イ何 トイミト イミト・コー つなべ
                                                 cryptosource
   X.509 Path Validation Falko Strenzke
```
*Cryptography. Security.* 19 / 53

## <span id="page-20-0"></span>CPT Processing

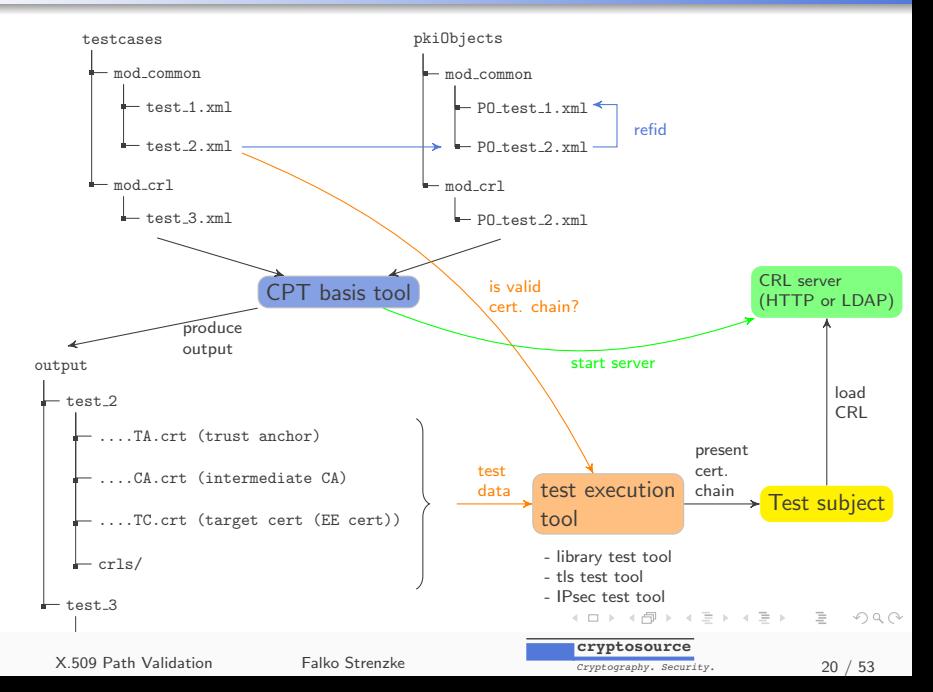

#### <span id="page-21-0"></span>Additional Test Tools

• library test tools

- $\circ$  C/C++ command line tool
- Java command line tool
- TLS test tool
	- TLS test client
	- TLS test server
	- based on the Botan library
	- o additionally: Web frontend to test Browsers
- IPsec test tool
	- based on strongSwan IPsec implementation

**cryptosource** *Cryptography. Security.* 21 / 53

イロト イ団 トイミト イミト・ミー りんぐ

### Test Subjects

- Test subjects
	- Cryptographic Libraries
		- OpenSSL (C)
		- $\circ$  Botan  $(C++)$
		- mbedTLS (C)
		- Bouncy Castle (Java)
		- OpenJDK (Java)
	- Applications
		- Apache (HTTP Server)
		- Firefox (Browser)
		- o strongSwan (IPsec)
		- OpenVPN (VPN)
		- KMail (Email Client)

[X.509 Path Validation](#page-0-0) Falko Strenzke

**cryptosource**

*Cryptography. Security.* 22 / 53

KEL KALE KELKELKAN EL KORO

- OpenJDK shows no single error
- o implementation strongly oriented at the formal algorithms from RFC 5280
- <http://openjdk.java.net/>

[X.509 Path Validation](#page-0-0) Falko Strenzke

**cryptosource** *Cryptography. Security.* 23 / 53

**KORK ERRY ABRITANCE** 

## Compatibility Issues

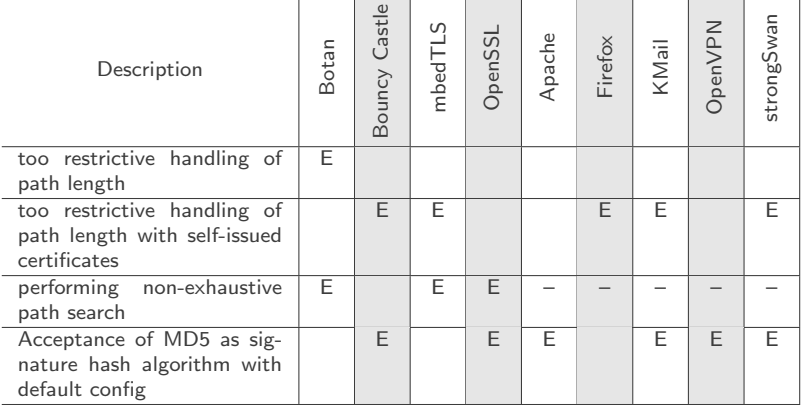

[X.509 Path Validation](#page-0-0) Falko Strenzke

x

**cryptosource**

*Cryptography. Security.* 24 / 53

K ロ > K 何 > K ミ > K ミ > ニ ミ → り Q Q →

 $\sim$ 

×

## Compatibility

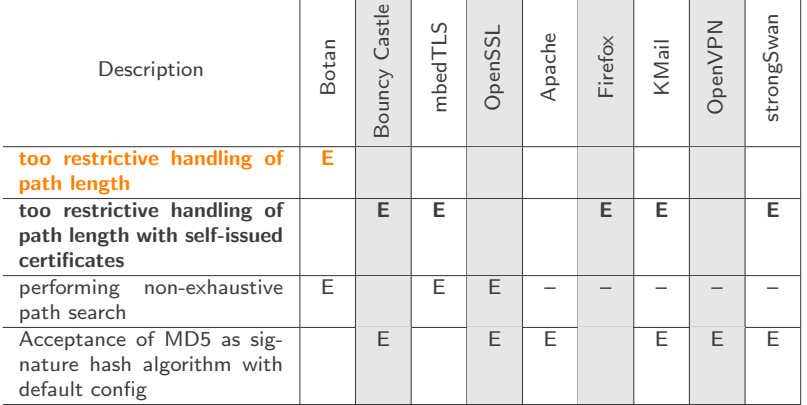

[X.509 Path Validation](#page-0-0) Falko Strenzke

×.

 $\mathbf{r}$ 

**cryptosource**

*Cryptography. Security.* 25 / 53

(ロ) (個) (目) (目) (目) 目 りんぐ

 $\mathbf{r}$ 

×

#### Errors regarding the Path Length

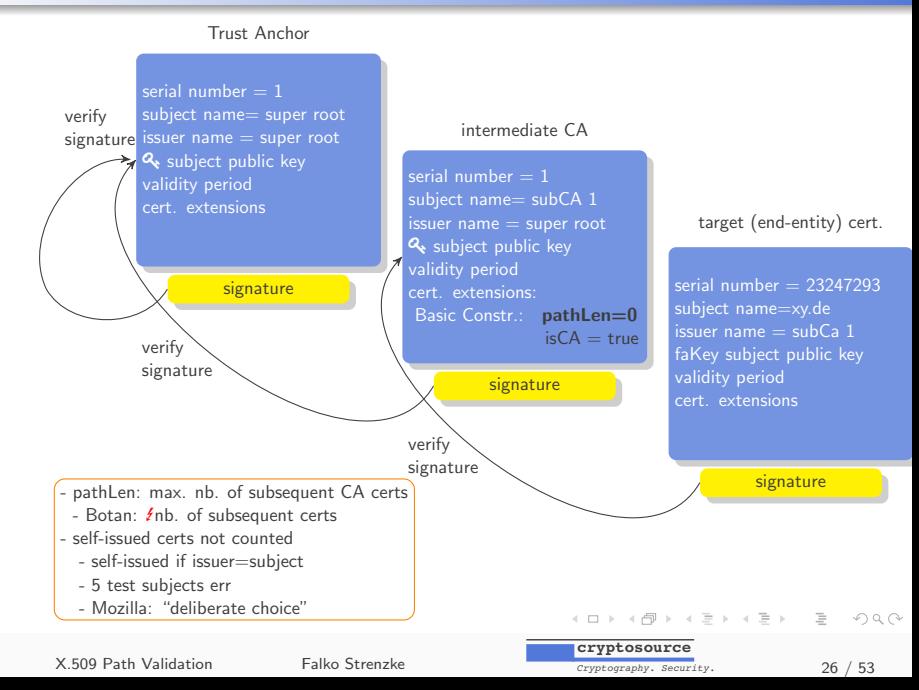

## Compatibility Issues

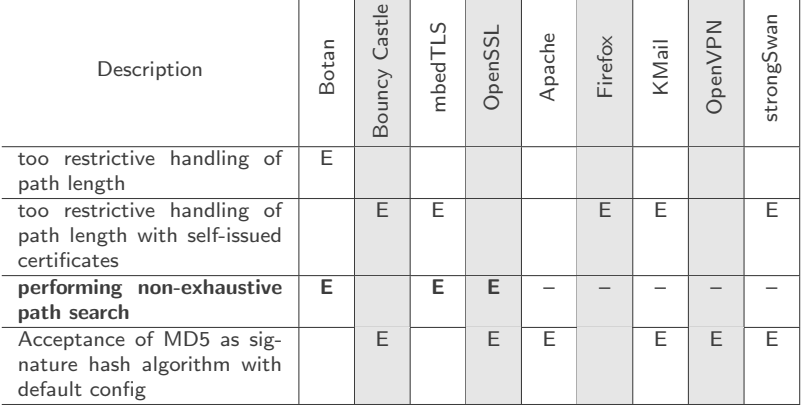

[X.509 Path Validation](#page-0-0) Falko Strenzke

x

**cryptosource**

*Cryptography. Security.* 27 / 53

K ロ > K 何 > K ミ > K ミ > ニ ミ → り Q Q →

 $\sim$ 

×

## Compatibility Issues

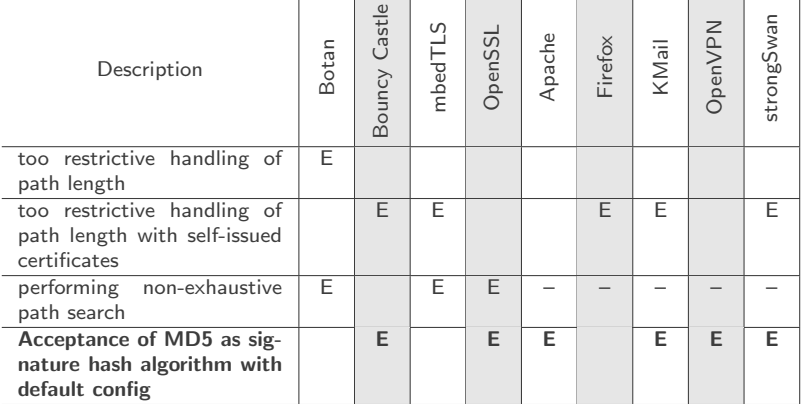

[X.509 Path Validation](#page-0-0) Falko Strenzke

x

**cryptosource**

*Cryptography. Security.* 28 / 53

K ロ > K 何 > K ミ > K ミ > ニ ミ → り Q Q →

 $\sim$ 

×

Certificate Path Validation

- Path Construction (not for TLS, etc.)
- Validation of Certificate Chain (RFC 5280)
- Application specific validations
	- Specific extensions in target certificate
	- E.g. Key Usage for TLS
- Revocation Check (RFC 5280)

**cryptosource** *Cryptography. Security.* 29 / 53

KEL KALE KELKELKAN EL KORO

## (Non-) Exhaustive Path Construction

#### Path Construction

- Input:
	- Target certificate
	- Set of trusted certificates
	- Pool of untrusted certificates
- Algorithm
	- Find issuer A to target certificate
	- Find issuer of A

...

- Until a trusted root is reached
- What if no issuer of sub CA can be found?
	- Exhaustive search:
		- o discard that sub CA again
		- try next candidate
	- Non-exhaustive search: break, target certificate is invalid
		- Problem: DOS through wrong untrusted certificate in cache

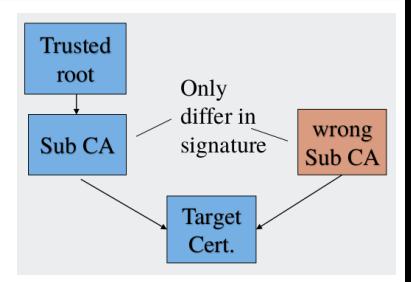

**cryptosource**

*Cryptography. Security.* 30 / 53

イロト イ部 トイモト イモトー

 $\equiv$   $\curvearrowleft$  a  $\curvearrowright$ 

#### Issues: Certificates

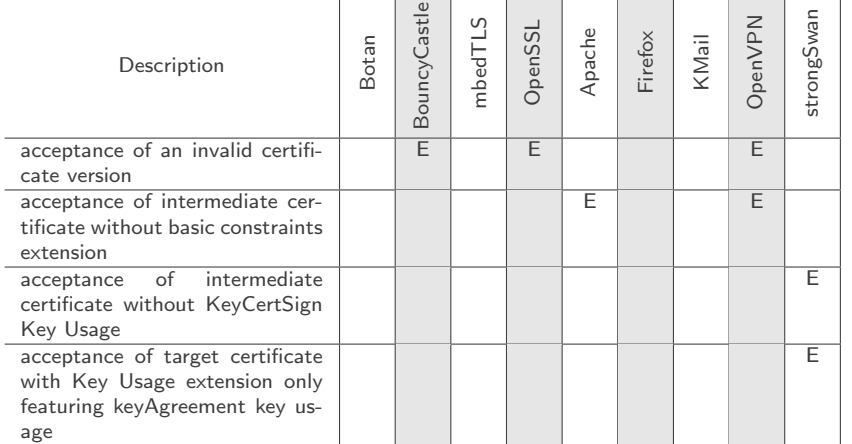

 $\mathbf{r}$ 

K ロ > K 何 > K ミ > K ミ > ニ ミ → り Q Q →

 $\overline{1}$ 

#### Issues: Certificates

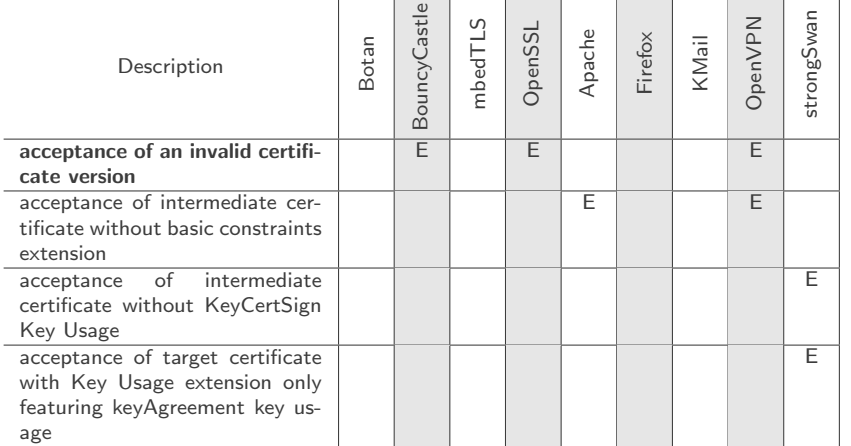

 $\mathbf{r}$ 

K ロ > K 何 > K ミ > K ミ > ニ ミ → り Q Q →

J.

## Invalid X.509 Certificate Version

- X.509 certificates carry a version number
- $\circ$  current (hightest) version is v3
- $\circ$  receiving certificate with  $v4$ 
	- must be rejected: processing rules unknown
- system deployed now might have a vulnerability once version 4 is defined
	- $\circ$  compare with the transition from v1 or v2 to v3:
	- v3 introduced certificate extensions
	- assume an application processes a v3 certificate as v1 or v2 and ignores that is has **critical extensions**  $\rightarrow$  vulnerability

**cryptosource** *Cryptography. Security.* 33 / 53

**KORK ERREPADA DE VOLCA** 

#### Issues: Certificates

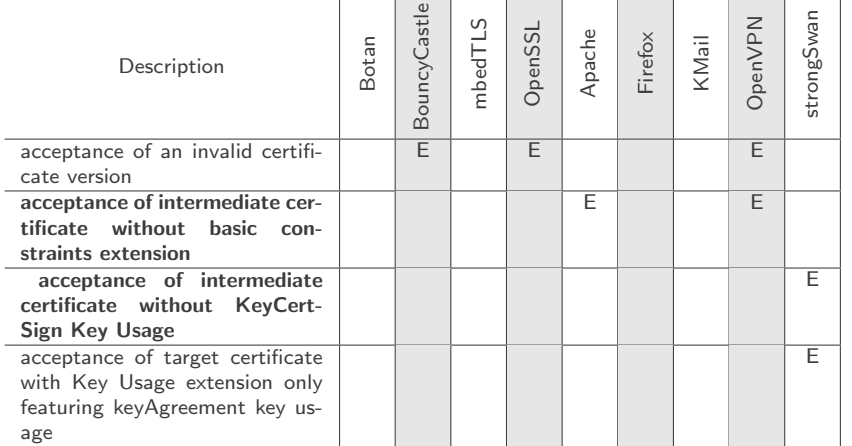

 $\mathbf{r}$ 

K ロ > K 何 > K ミ > K ミ > ニ ミ → り Q Q →

J.

#### Insufficient Criteria for CA Certificate

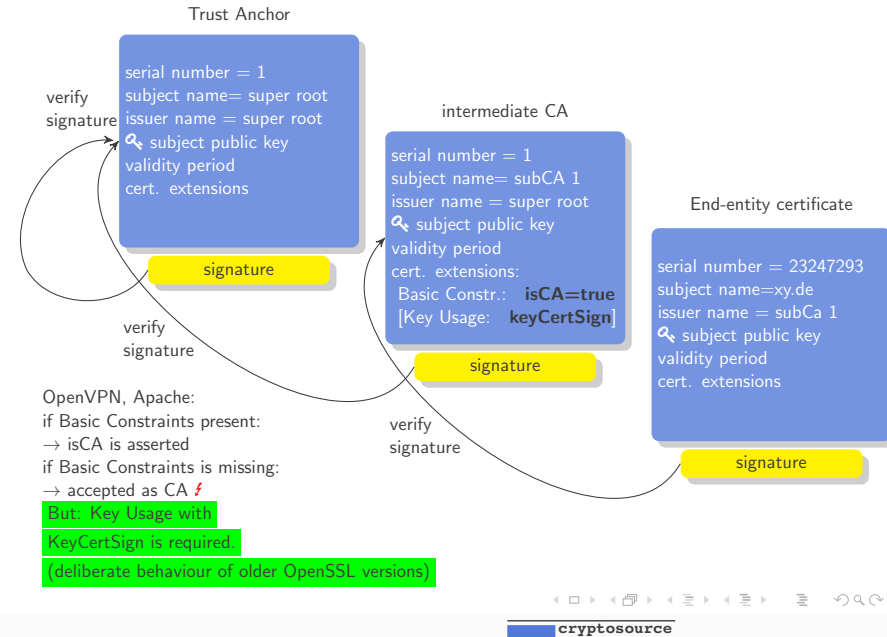

*Cryptography. Security.* 35 / 53

[X.509 Path Validation](#page-0-0) Falko Strenzke

#### Issues: Certificates

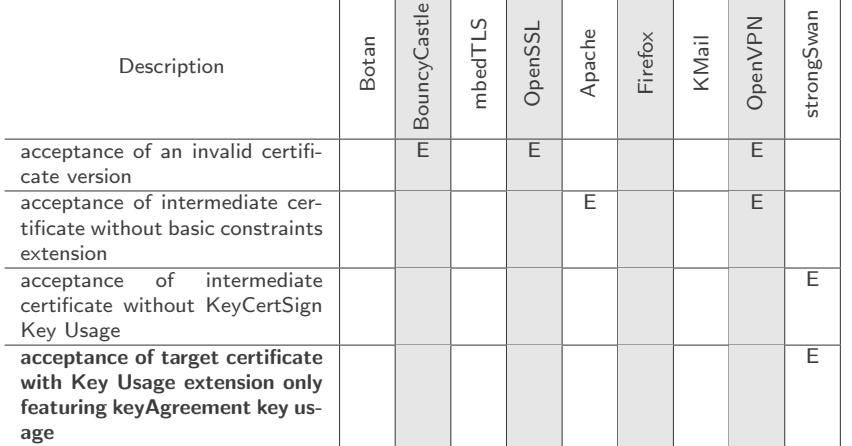

[X.509 Path Validation](#page-0-0) Falko Strenzke

 $\mathbf{r}$ 

**cryptosource**

*Cryptography. Security.* 36 / 53

K ロ > K 何 > K ミ > K ミ > ニ ミ → り Q Q →

J.

- IPsec mandates the Key Usages *digitalSignature* or nonRepudiation in the target certificate
- o strongSwan fails to verify this
- $\circ$   $\neq$  certificates not authorized for IPsec may be used

**cryptosource** *Cryptography. Security.* 37 / 53

 $A \Box B \rightarrow A \Box B \rightarrow A \Box B \rightarrow A \Box B \rightarrow A \Box C \rightarrow A \Box C$ 

## X.509 CRLs

#### X.509 CRL

#### TBS-Data

- Version (v2)
- Signature algorithm
- o Issuer (Issuer DN)
- $\circ$  thisUpdate (creation date)
- o nextUpdate (expiration date)
- Revoked certificates
	- For each revoked certificate:
		- Serial number
		- Revocation date
		- CRL entry extensions (critical/non-critical),
			- e.g. revocation reason
- Extensions (critical/non-critical),  $\circ$ 
	- References to distribution locations
	- **Q** Revocation reasons covered
- Signature

**cryptosource**

*Cryptography. Security.* 38 / 53

KEL KALE KELKELKAN EL KORO

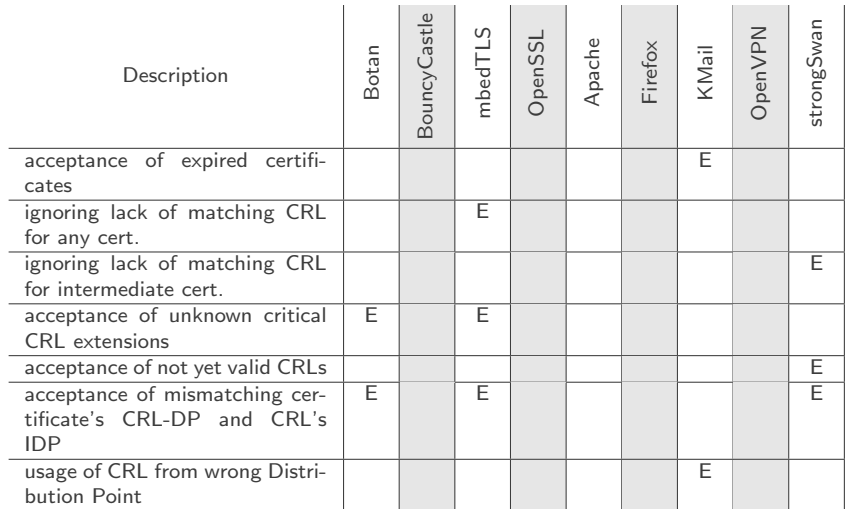

[X.509 Path Validation](#page-0-0) Falko Strenzke

**cryptosource**

*Cryptography. Security.* 39 / 53

K ロ > K 何 > K ミ > K ミ > ニ ミ → り Q Q →

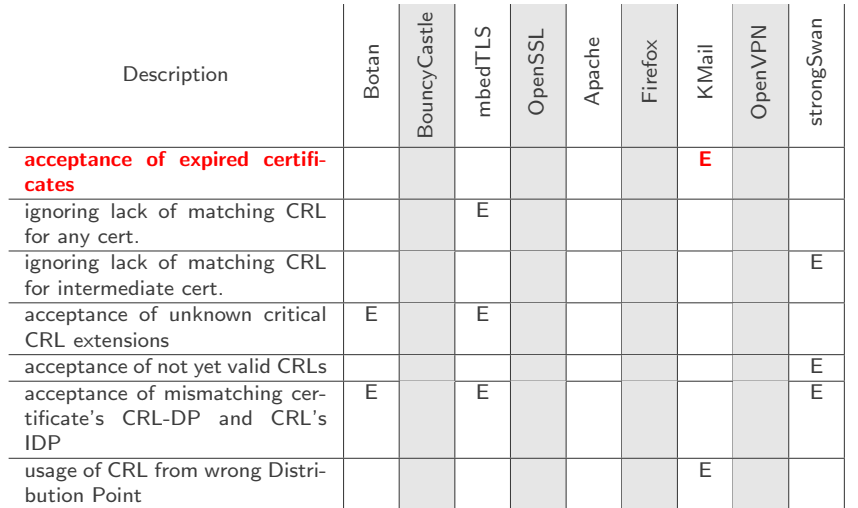

[X.509 Path Validation](#page-0-0) Falko Strenzke

**cryptosource**

*Cryptography. Security.* 40 / 53

K ロ > K 何 > K ミ > K ミ > ニ ミ → り Q Q →

- KMail doesn't report when a signature certificate or intermediate CA has expired
- the real problem is not using a certificate beyond its validity:
- an expired certificate may be removed from a CRL
- o the risk is accepting revoked certificates

**KORK ERREPADA DE VOLCA** 

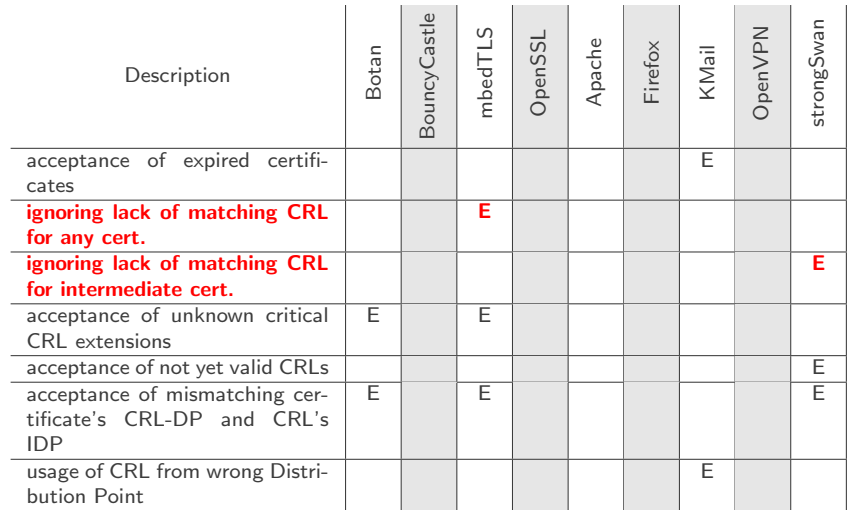

K ロ > K 何 > K ミ > K ミ > ニ ミ → り Q Q →

## Ignoring Missing CRLs

- Opportunistic revocation check:
	- carried out if matching CRL for each certificate is input to the verification routine
	- if no CRL for a certificate is input, revocation check is skipped and certificate is accepted
	- mbedTLS: for all certificates in chain
	- o strongSwan: only for intermediate CAs
- vulnerability
	- CRLs are downloaded over insecure connection
	- attacker renders CRL invalid (changes issuer name)
	- revoked certificate is valid!
- mbedTLS
	- o deliberate choice (API doc) !
	- no reliable CRL check possible
	- not fixed for now, future version may contain a switch to enforce revocation checking

**cryptosource**

**KORK ERREPADA DE VOLCA** *Cryptography. Security.* 43 / 53

- strongSwan
	- is a bug, fixed in next release

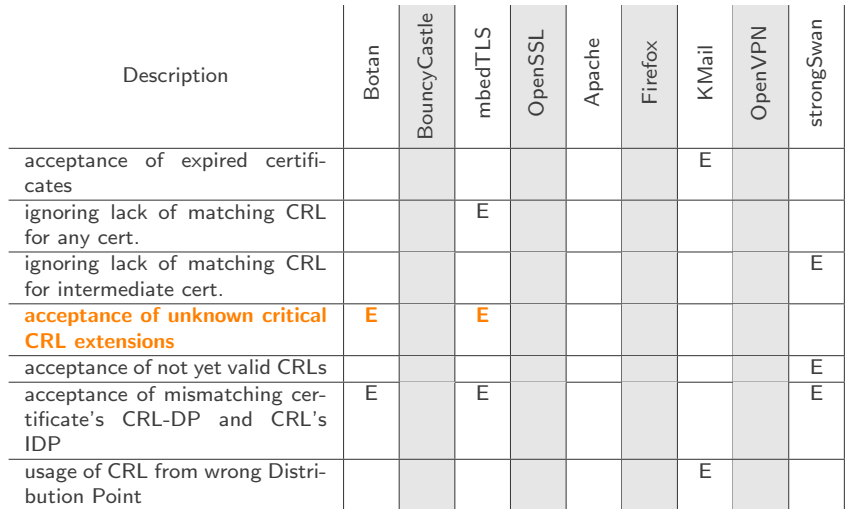

K ロ > K 何 > K ミ > K ミ > ニ ミ → り Q Q →

### Accepting Unknown Critical CRL Extensions

- a critical extension can alter processing rules
- **Q** unknown critical extension
	- New standardized extension
	- proprietary (application specific) extension

**cryptosource** *Cryptography. Security.* 45 / 53

**KORK ERREPADA DE VOLCA** 

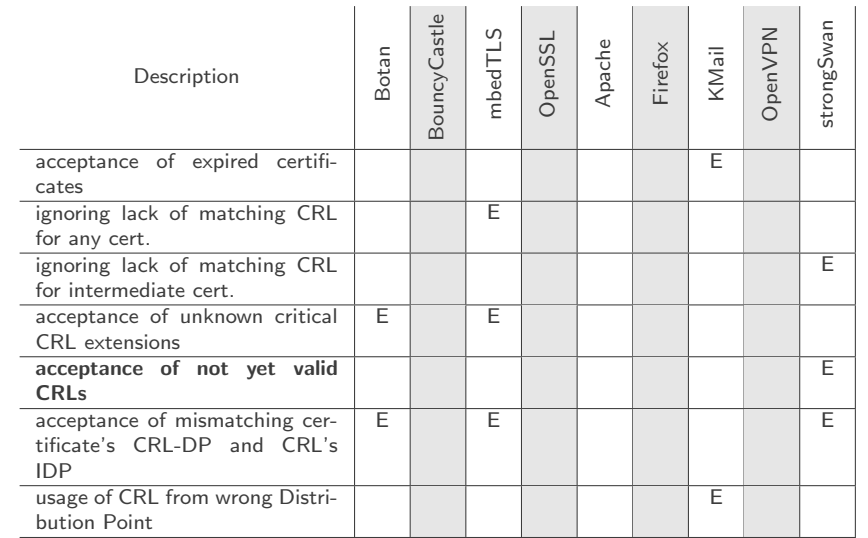

K ロ → K 御 → K 至 → K 至 → 一至 → の Q Q →

#### Not yet valid CRL

- o thisUpdate date of CRL before current time
	- CRL is not yet valid
	- must have been issued by a system with deviating clock
- potential problem
	- revoked certificate removed from CRL when certificate expires
	- $\circ$  CRL issuer's system's clock is *ahead*
	- CRL issuer may have removed revoked certificates that the verifier still considers not expired
	- $\circ \rightarrow$  revoked certificate accepted
- rather hypothetical problem
- (check of thisUpdate not mandated by RFC 5280)

**KORK ERREPADA DE VOLCA** 

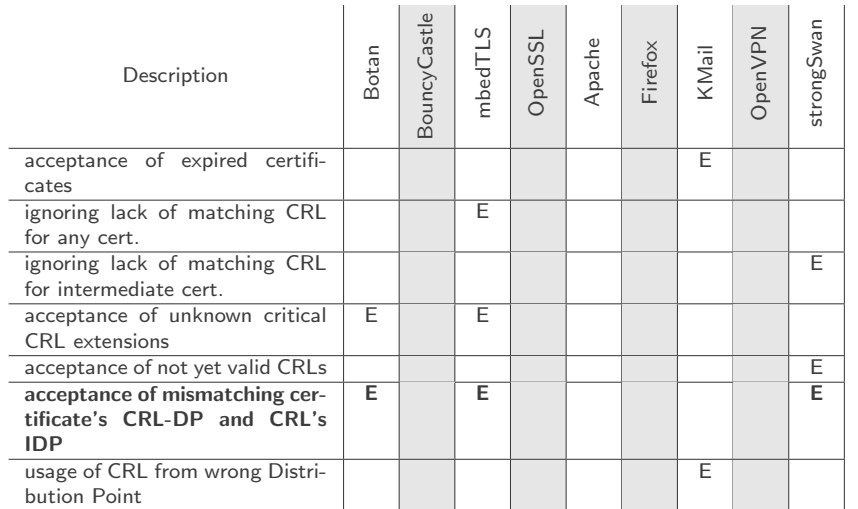

[X.509 Path Validation](#page-0-0) Falko Strenzke

**cryptosource**

*Cryptography. Security.* 48 / 53

K ロ > K 何 > K ミ > K ミ > ニ ミ → り Q Q →

## Mismatching CRL-DP and IDP

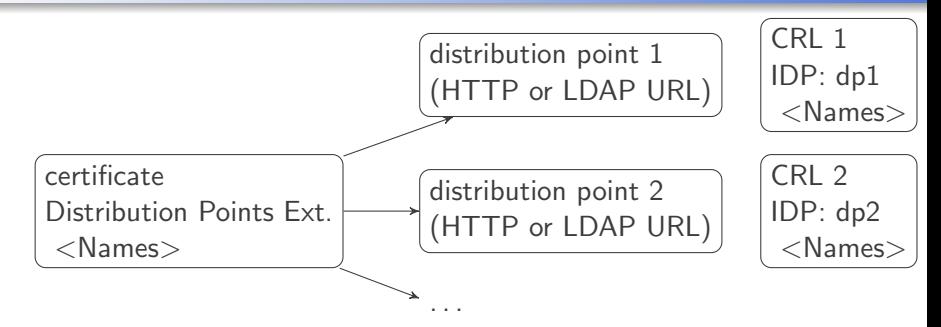

- certificate extension: CRL Distribution Points (CRL-DP)
- CRL extension: Issuing Distribution Point (IDP)
- each extension contains a set of names
- one name must match in both
- o otherwise the CRL may not be used
- there may be multiple distribution points providing different CRLs from one issuer KEL KALE KELKELKAN EL KORO

[X.509 Path Validation](#page-0-0) Falko Strenzke

**cryptosource** *Cryptography. Security.* 49 / 53

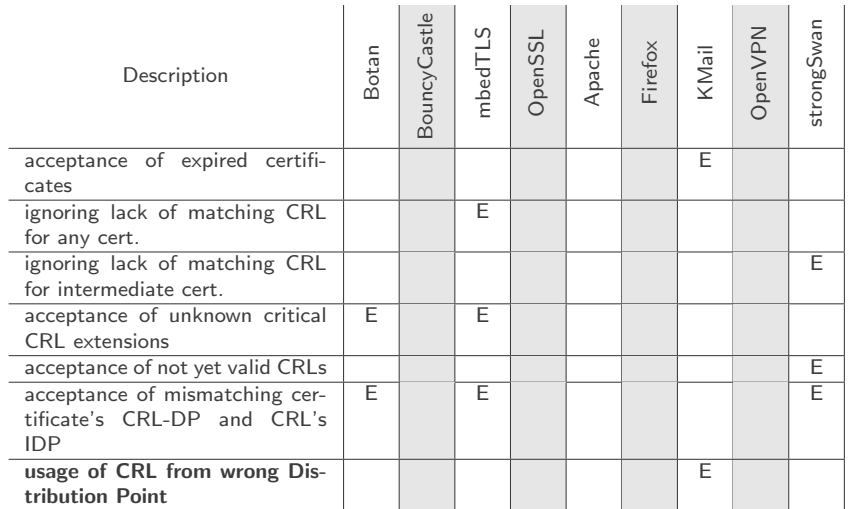

[X.509 Path Validation](#page-0-0) Falko Strenzke

**cryptosource**

*Cryptography. Security.* 50 / 53

K ロ > K 何 > K ミ > K ミ > ニ ミ → り Q Q →

## Using CRL from Wrong Distribution Point

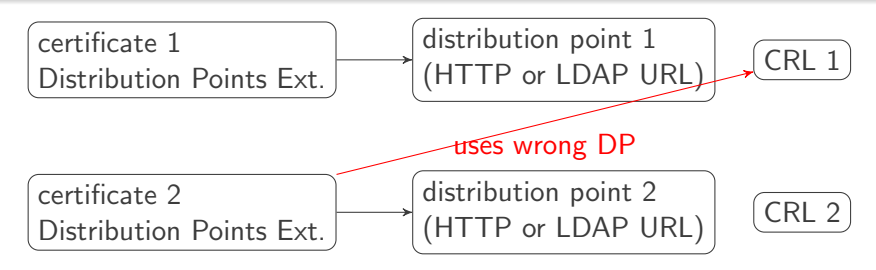

- KMail caches CRLs after having downloaded them from a distribution point
- Caches only per CRL issuer, not by CRL DP
- Thus fails to check whether the verified certificate specifies another distribution point
- And thus uses potentially invalid CRL
- Standard (RFC 5280) is not completely exact here

[X.509 Path Validation](#page-0-0) Falko Strenzke

**cryptosource**

*Cryptography. Security.* 51 / 53

イロト イ団 トイミト イミト・ミー りんぐ

## Conclusion

- CPT as a new tool
	- dynamic test data generation
	- generic XML-based specification
	- tools for testing TLS, IPsec and Email (S/MIME)
	- fills a gap left by existing tools
- default test suite
	- derived from standards and previous errors
- applying tests to 10 well-known implementations
	- uncovering some relevant and interesting compatibility issues
	- some minor vulnerabilities in certificate validation
	- a number of more significant CRL-related issues
- insights in how implementers of widespread libraries / applications think
	- concern about compatibility sometimes higher than security
		- certificate version
	- some features are considered just irrelevant
		- self-issued certificates

[X.509 Path Validation](#page-0-0) Falko Strenzke

イロト イ団 トイミト イミト・ミー りんぐ

**cryptosource**

# <span id="page-53-0"></span>Thank you for your attention!

- [https://www.bsi.bund.de/EN/Topics/OtherTopics/](https://www.bsi.bund.de/EN/Topics/OtherTopics/CPT/cpt_node.html) [CPT/cpt\\_node.html](https://www.bsi.bund.de/EN/Topics/OtherTopics/CPT/cpt_node.html)
- <https://github.com/MTG-AG/cpt/>
- [https:](https://github.com/cryptosource-GmbH/cpt-add-test-tools) [//github.com/cryptosource-GmbH/cpt-add-test-tools](https://github.com/cryptosource-GmbH/cpt-add-test-tools)
- [https://github.com/cryptosource-GmbH/](https://github.com/cryptosource-GmbH/cpt-native-lib-test) [cpt-native-lib-test](https://github.com/cryptosource-GmbH/cpt-native-lib-test)

イロト イ団 トイミト イミト・ミー りんぐ